# [Calculer une propulsion électrique](http://www.geeby22.fr/page-625078.html)

Dans cette page, je limite volontairement mes propos aux technologies actuelles : moteurs brushless et accus LiPo.

La chaîne de propulsion

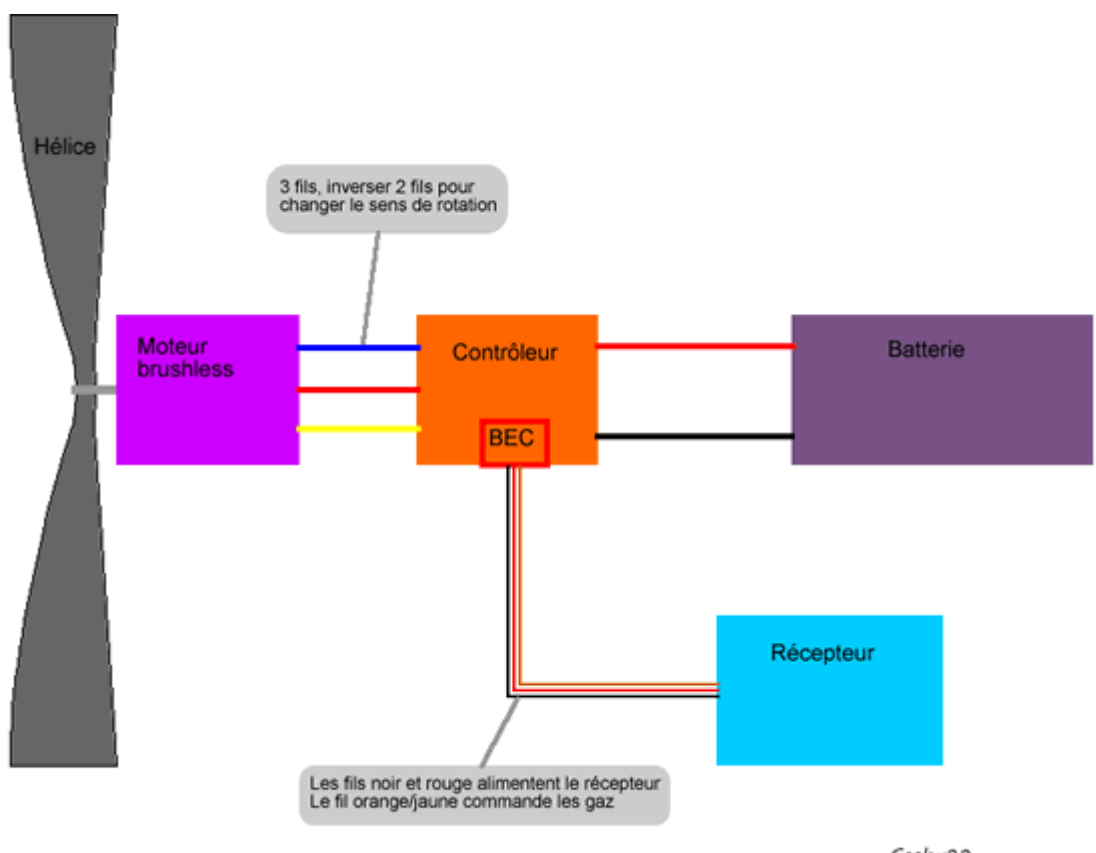

Geeby22

## Quelques règles simples

Pour un avion de sport il faut environ 250 W / kg soit un moteur brushless dont la masse est égale au 1/10ème de la masse de l'avion. La vitesse de pas de l'hélice doit être de 2,5 à 3 fois la vitesse de décrochage.

La traction minimale doit être de 1/3 à 1/2 du poids de l'avion, si la traction est supérieure au poids, vous pourrez faire du stationnaire

## Un conseil :

Suivre les recommandations du fabricant : celà peut vous éviter bien des déboires, par exemple de choisir un moteur trop encombrant pour le support proposé (diamètre, longueur).

# Calculer la propulsion

Vous allez devoir sortir votre calculette !

[Rassurez-vous, je v](http://www.geeby22.fr/moteur-calc-3-2.html)ous propose un petit programme en ligne qui fait tout celà très facilement, il vous suffit de cliquer :

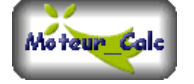

## Données d'entrée

Vous devez fournir les éléments suivants :

La masse en ordre de vol du modèle exprimée en grammes. C'est une caractéristique fournie en général par le constructeur. Si vous avez la masse à vide, multiplier celle-ci par 1.4 pour avoir une première estimation de la masse en ordre de vol, vous pourrez ensuite apporter une correction à partir des premiers résultats obtenus.

Moteur\_calc est validé pour des avions dont la masse en ordre de vol est comprise entre 50 g et 3000 g (mais les résultats restent corrects au-delà).

La surface alaire, en général fournie par le constructeur, exprimée en dm². Sinon, multiplier l'envergure (en dm) par la corde moyenne

de l'aile (en dm).

Le type de vol, est proposé dans une liste déroulante :

Trainer : propulsion typique pour un modèle de début à aile haute, la puissante est suffisante tout en privilégiant la légèreté. Acro : propulsion plus musclée permettant les figures classiques avec une bonne vitesse et une bonne traction. Ce modèle est le plus courant et pourra être choisi pour un "warbird ww2".

3D : propulsion musclée privilégiant la traction.

Racer : propulsion musclée privilégiant la vitesse.

P'tit gros : permettant de privilégier une plus grande hélice avec un kV plus faible

Le nombre d'éléments LiPo en série, 3 est proposé par défaut, suivant le résultat, capacité (supérieure à 4000 mAh) ou courant trop élevé, il suffit de proposer une autre valeur.

Une fois ces éléments fournis, cliquer sur le bouton validation.

#### Résultats

Aussitôt, les résultats sont affichés. Il est possible de modifier à tout moment un élément d'entrée pour effectuer un nouveau calcul.

Masse moteur : c'est la caractéristique principale du moteur pour une technologie donnée. Elle est en général fournie par les constructeurs et reste un élément objectif. C'est la donnée d'entrée du tableau de choix.

Kv : c'est le coefficient de vitesse du moteur donné en tours par minute et par Volt (rpm/V). C'est une caractéristique du moteur (dépendant du bobinage) fournie par le constructeur.

Puissance moteur : donnée en Watt, elle est indicative, les constructeurs ont tendance à la surestimer.

Intensité max. : donnée en Ampère, elle permet de dimensionner le contrôleur en prenant de la marge (+25%).

Capacité batterie : elle est donnée en mAh pour une durée de vol estimée de 10 mn à intensité moyenne (Imax/2). Voir la page sur les [batteries LiPo.](http://geeby22.over-blog.com/pages/caracteristiques-d-une-batterie-lipo-4287873.html)

Capacité de décharge : exprimée en nombre de C, il est recommandé de prendre une marge importante afin de préserver la durée de vie de vos LiPo, les fabricants surestimant en général cette caractéristique.

Charge alaire : caractéristique du modèle directement déduite du rapport masse / surface alaire, elle permet d'évaluer la vitesse de décrochage.

Vitesse de décrochage : exprimée en m/s, c'est la vitesse minimale du modèle en vol droit et horizontal.

Hélice : le diamètre et le pas sont donnés en pouces. Le diamètre a une influence sur la traction, le pas a une influence sur la vitesse du modèle.

La puissance absorbée par l'hélice est proportionnelle au diamètre puissance 4 multiplié par le pas.

Dans la version 0.8 j'ai modifié le calcul de la traction en adoptant la formule de Boucher / Abbott, moins généreuse que la formule de Boucher initiale.

Si vous voulez modifié l'hélice, une équivalence peut être donnée par le Facteur de Charge = D3 x P, les hélices qui ont à peu près le même FdC sont équivalentes.

Vous pouvez aussi vous servir de l['Outil en ligne sur le calcul d'hélices.](http://ddata.over-blog.com/xxxyyy/1/54/82/68/Javascript/HeliCalc.html) Attention cependant, la vitesse de rotation n'est pas une constante, elle diminue quand la charge augmente...

Voir l'article sur les [hélices.](http://geeby22.over-blog.com/article-20155823.html)

## Pour répondre aux commentaires :

Mon objectif était de rester simple, peu de données en entrée, pour déterminer toute la chaîne de propulsion d'un avion, de l'accu à l'hélice sans attraper mal à la tête.

J'ai vérifié sur une trentaine d'avions et aussi comparé avec d'autres excellentes productions... Motocalc (payant) et d'autres. DriveCalc, ne permet pas de proposer une chaîne de motorisation pour un avion, mais c'est unexcellent simulateur que j'utilise systématiquement après avoir déterminé la motorisation et avant de passer commande. Dans cet esprit il y a aussi les excellents programmes de L. Fourdan.

J'ai référencé tout ça dans ma page, je ne suis pas exclusif ! Voir ci-dessous.

Ceci étant, tous sont fait avec des "règles d'expert", des formules empiriques (Boucher) et permettent de proposer une chaîne cohérente, mais pas forcément LA chaîne unique, car elle dépend du type de vol que vous ferez, des priorités que vous vous donnerez (autonomie ou puissance, traction ou vitesse)

Cependant, avec tous, l'avion volera correctement !

Si vous voulez mieux comprendre les bases de la propulsion électrique, vous pouvez [lire ce document](http://pagesperso-orange.fr/odt55/THEORIE%20DOC/conference%20yves%20fev%202008/CAM_Avion_Electrique1.pdf) et [celui-ci.](http://jroger.nuxit.net/berliweb/formules_magiques/page_formules_magiques.html)

#### Pour un bimoteur :

Commencer par effectuer le calcul avec un monomoteur comme ci-dessus.

Pour le bimoteur, la masse d'un moteur devient : masse<sub>2</sub> = masse<sub>1</sub> / 2 et de même la puissance est aussi divisée par deux. Vous devez garder le même kv .

Pour chaque ESC (il en faut deux) vous aurez : Imax<sub>2</sub> = Imax<sub>1</sub> /2.

Il faut les brancher tous les deux au récepteur via un cordon Y en coupant la connexion BEC (filrouge) sur un des deux ESC. Garder la même capacité pour la batterie. Pour les hélices, garder le même pas, mais diminuer le diamètre dans un rapport 0.8 à peu de chose près...

# Moteurs équivalents

La page [Trouver un brushless équivalent](http://geeby22.over-blog.com/pages/Trouver_un_brushless_equivalent-4371360.html) vous propose un tableau. La donnée d'entrée principale est la masse du moteur. Si vous optez pour une autre marque, pour avoir un moteur équivalent vous devez suivre la démarche suivante : 1- Masse équivalente et dimensions équivalentes 2- kV équivalent

[Télécharger](http://electrofly.free.fr/dwnld.php?lng=lng&pg=192) l'excellente Base de données Excel de Louis Fourdan sur [Electrofly](http://electrofly.free.fr/dwnld.php?lng=lng&pg=192) .

## Simuler la propulsion

Après avoir établi la chaîne de propulsion de votre avion, vous pouvez simuler le comportement de la chaîne de propulsion que vous avez présélectionnée avec ces logiciels disponibles sur le web et qui fonctionnent très bien (merci à Louis Fourdan). Simulateur de motorisation AXI par Louis Fourdan : [Télécharger](http://electrofly.free.fr/file/MM_Calc_Fr_v202.zip) Simulateur de motorisation Dualsky par Louis Fourdan : [Télécharger](http://ddata.over-blog.com/xxxyyy/1/54/82/68/Fourdan/Dualsky-Calc-v319.zip) Simulateur de motorisation Scorpion par Louis Fourdan : [Télécharger](http://ddata.over-blog.com/xxxyyy/1/54/82/68/Fourdan/Scorpion_Calc_v355.zip) DriveCalc, une grande librairie de moteurs : [Télécharger](http://www.drivecalc.de/)

Bons vols ! Geeby22 Edition du 19/01/201